## **Practica 2- Recursión Programación 2 - Guía Práctica - Curso 2012**

## **PRÁCTICA 2 RECURSIÓN**

**1.- a)** ¿Qué características debe tener un programa para ser recursivo?

**b)** Indique como transformaría la estructura de control repetitiva for y las iterativas do while y repeat until a una solución recursiva. Escriba el algoritmo en pseudocódigo en el Pascal en forma genérica para cada estructura de control.

**2.-** Realice un módulo que calcule la cantidad de dígitos que tiene un número dado, en forma recursiva.

**3**.- Dada una lista simple, realice un módulo que determine la cantidad de nodos que dispone la estructura, en forma recursiva.

**4**.- Dada una lista simple, realice un módulo que reciba dicha estructura y un elemento a agregar, y agregue el mismo al final de la estructura. Implemente **una solución recursiva**.

**5.-** Dada una lista doblemente enlazada, donde cada nodo representa un carácter de una palabra; determinar si la misma es palíndrome. Implemente **una solución recursiva**. Modularizar.

**6.** Definiremos como *número de dígitos incrementales* a todo número natural N tal que N = d<sub>m</sub>d<sub>m-1</sub>...d<sub>1</sub>d<sub>0</sub> donde d j+1 ≤ d <sup>i</sup> para 0 ≤ i < m. Por ejemplo: 1227, 359, 88, 139 son números de dígitos incrementales. Escriba una función *recursiva* para determinar si un número natural N es de dígitos incrementales.

**7.** El cuadrado de un número N puede calcularse con la suma de los N primeros números impares. Escriba una solución *recursiva* para obtener el cuadrado de un entero positivo N basándose en esta propiedad. **Nota:** Tenga en cuenta que el n-ésimo número impar se puede obtener como 2 \* n - 1.

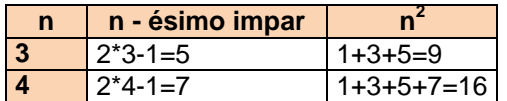

**8.-** Dado un vector de números enteros ordenado en forma ascendente y un número a buscar en dicho vector, implementar un proceso de búsqueda dicotómica en forma recursiva.

**9.-** Dado el siguiente programa, indicar que se imprime en pantalla.

```
Program queImprime;
Procedure imprimir (var n: integer; m:integer) 
Begin
   If (m > 1) Begin
       n := n - 2;m := m - 1; imprimir(n,m);
     writeln(n);
      writeln(m);
   end;
End;
Var
     n,m :integer;
Begin
    n:= 6; m:= 9; imprimir(n,m); 
     writeln(n);
     writeln(m);
End.
```